### << ASP.NET 2.0

, tushu007.com

<< ASP.NET 2.0 >>

- 13 ISBN 9787302143444
- 10 ISBN 7302143447

出版时间:2007-1

页数:572

字数:900000

extended by PDF and the PDF

http://www.tushu007.com

### $,$  tushu007.com

## << ASP.NET 2.0

#### ASP.NET 2.0 Visual Studio 2005

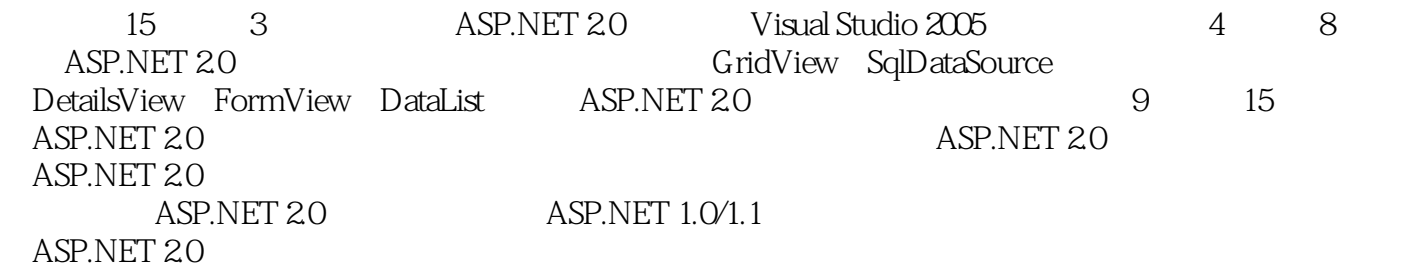

ASP.NET 2.0

 $\Delta$ SP.NET 2.0 Visual Studio 2005 1 ASP.NET 2.0 1.1 ASP.NET 2.0 Visual Studio 2005 1.2 ASP.NET 2.0 1.3 ASP.NET 2.0 1.4  $1.5$   $1.6$   $2$  Visual Studio 2005 IDE 2.1 Visual Studio 2005 2.2 ASP.NET WebSite 2.3  $\frac{3}{24}$  2.5 " $\frac{25}{10}$  2.6 " 2.7 2.8 2.9 2.10 ASPX 2.11 2.12 IntelliSense Snippet 2.13 InlineCode Code-Behide 2.14 2.15 2.16 2.17 2.18 3 Visual Studio 2005  $31$   $32$   $33$  SQL Server 2005 Express 3.4 SQL Server 2005 Express 3.5 SQL Server 2000 SQL Server 2005 Express 3.6 3.7 ASP.NET 2.0 4 GridView SqlDataSource 4.1 GridView SqlDataSource 4.2 GridView 4.3 GridView SqlDataSource 4.4 CridView 4.5 GridView 4.6 GridView 4.7 GridView 4.8 GridView 4.8 GridView 4.9 GridView 4.10 GridView 4.11 GridView 4.12 4.13 4.14 4.15 4.16 4.17 4.18 4.19 GridView 4.20 4.21 5 5.1 SqlDataSource 5.2 SqlDataSource 5.3 SqlDataSource  $1.5 \times 10^{-10}$  5.5 5.6 AccessDataSource 5.7 ObjectDataSource 5.8 5.9 6 DetailsView FormView DataList 6.1 DetailsView 6.2 DetailsView.aspx 6.3 6.4 6.5 DetailsView QueryStringParameter 6.6 Master/Detail 6.7 FormView 6.8 DataList 6.9 6.10 7 ASP.NET 2.0 7.1 MultiView 7.2 Wizard 7.3 Wizard 7.4 Wizard 7.5 ImageMap 7.6 FileUpload 7.7 3 7.8 8 81 8.2 as 8.3 XML 8.4 TreeView 8.5 TreeView XML 8.6 TreeView SiteMapDataSource 8.7 TreeView 8.8 TreeView 8.9 TreeView appreance 8.10 TreeView 8.11 TreeView 8.12 Menu 8.13 Menu XML 8.14 创建Menu控件数据绑定到站点地图 8.15 Menu控件自动套用格式与样式 8.16 Menu控件的外观属性 8.17 8.18 ASP.NET 2.0 9 9.1 and 9.2 to 9.3 SiteMapPath 9.4 and 9.5 and 9.7 ASP.NET 2.0 10.1 ASP.NET 2.0 10.2 10.3 10.3  $10.4$   $10.5$   $10.6$   $10.7$ 10.8 10.9 10.9 10.10 11 ASP.NET 11.1 ASP.NET 2.0 11.2 11.2 11.3 LoginView LoginStatus LoginName 11.4 TreeView 11.5 CreateUserWizard 11.6 11.7 11.8 AdminRoleUser.aspx 11.9 TreeView  $11.10$  11.11 11.12  $11.13$  11.14  $12$  12.1  $12.2$  $12.3$  12.4 12.5 Profile 12.6 12.7 13 13.1 13.2 13.3 13.4 HTML 13.5  $\frac{137}{137}$ 13.8 13.9 13.10 14 14.1 14.2 14.3 Portal 14.4 WebPartZone 14.5

## , tushu007.com

# $<<$  ASP.NET 2.0

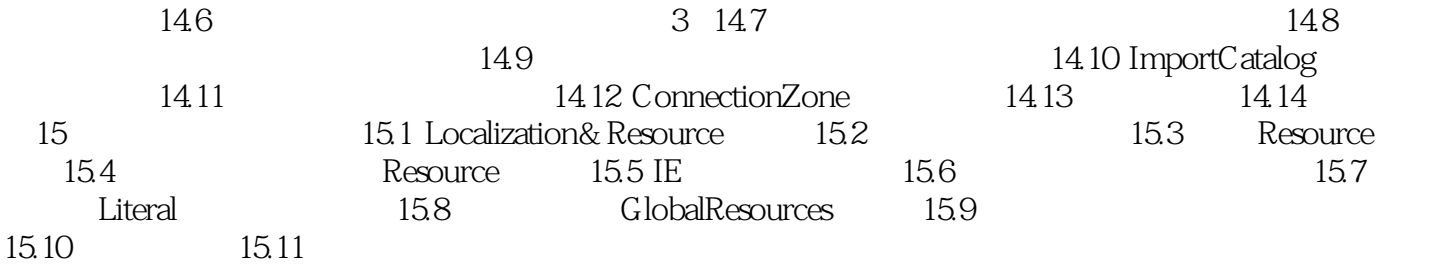

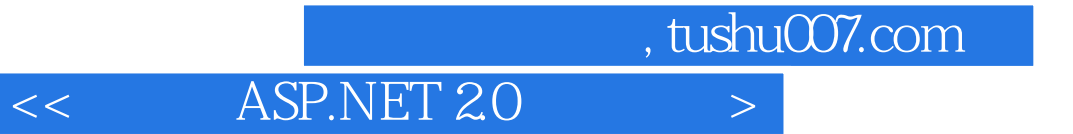

本站所提供下载的PDF图书仅提供预览和简介,请支持正版图书。

更多资源请访问:http://www.tushu007.com